# **DBTeXMath**

### Allin Cottrell Wake Forest University Department of Economics January, 2002

# Table of Contents

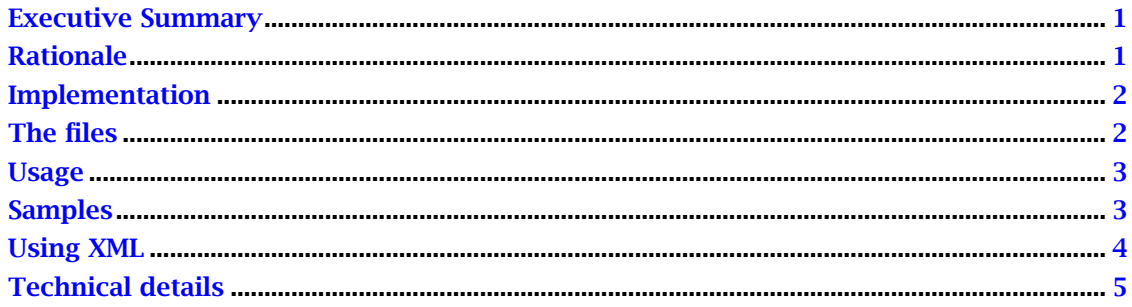

# <span id="page-0-0"></span>Executive Summary

If you write SGML documents using the DocBook DTD, the files offered here let you embed TEX equations directly in your SGML source files, and arrange for the mathematical notation to be fed directly to  $TrX$  on output—hence avoiding both (a) the need to code mathematics in MathML on the input side, and (b) the need to rely upon experimental and unfinished dsssl-based mathematical typesetting code. Provision is made for substituting graphical variants of mathematical formulae in the case of output to HTML.

# <span id="page-0-1"></span>Rationale

SGML, using the DocBook DTD, provides an excellent canonical format for storing complex documents (e.g. the manual for the econometrics program gretl, which I maintain), especially if one wants to be able to produce both printable (e.g. PDF) and web-viewable (HTML) versions of these documents on demand.

If these documents contain a significant amount of mathematical notation, however, one is likely to run into problems. There is a means of dealing with mathematics in the context of (semi-)standard DocBook—namely, using MathML mark-up—but this approach has two big problems.

- § MathML mark-up is *extremely* verbose. It is impossible to write and edit MathML by hand, other than as an "exercise," or for very simple mathematical expressions.
- § Even if you can get your math into MathML notation, somehow or other, you then face serious problems in getting it properly typeset in the printable output.

I will expand on each of these problems in turn.

*Producing MathML*: The inordinate difficulty of writing in MathML directly means that for even moderately complex expressions one is forced to use a GUI equation editor of some sort. But this in turn has two drawbacks, from my point of view. First, in the realm of free, open-source software, such editors are hard to come by. The experimental Amaya is, to my knowledge, the only such open-source tool available. Second, even if a suitable equation editor is available, writing mathematics in this way does not sit well with my preferred mode of document preparation, namely WYSIWYW or "What You See Is What You Wrote," for example editing the SGML source in emacs with the help of a suitable mode.

*Typesetting from MathML*: A dsssl engine such as openjade can turn the MathML into T<sub>EX</sub> for you but the results are likely to be disappointing, particularly if you are used to typesetting mathematics using T<sub>EX</sub> itself. Its native mathematical typesetting is near-perfect, only occasionally requiring manual tweaking to achieve optimal results; it is also rather comprehensive, with the aid of the AMS (American Mathematical Society) extensions if need be. But if you take the route of MathML to T<sub>F</sub>X via dsssl and jade, the specifics of the math typesetting must be handled by the dsssl stylesheet. David Carlisle put some work into this a few years back (for which we can be grateful), but he didn't finish the job and nobody else has done so since. Thus if you send MathML through jade to T<sub>EX</sub> you are likely to find (a) that those elements that are recognized by the stylesheets are typeset less adeptly than by TEX itself (with clumsy-looking spacing), while (b) various important elements may not be recognized at all. For example in my field of statistics the overbar (denoting the arithmetic mean) is a common modifier, but it is simply ignored. Other formulations common in statistics are also ignored, or are not dealt with properly, so this route is not really usable for me.

# <span id="page-1-0"></span>Implementation

"DBTeXMath" is implemented via (a) a minor hack to the DocBook dsssl stylesheets as offered by Norman Walsh, and (b) a couple of perl scripts, one to "unescape"  $T_F X$  math passed through jade and one to generate graphical versions of T<sub>EX</sub> math for use in making  $HTML.<sup>1</sup>$ 

The idea is that TEX math is written into the *<*alt*>* element within equations. The stylesheet hacks produce the effect that (a) the literal  $T<sub>F</sub>X$  math gets passed through when producing PDF or postscript, while (b) it gets ignored (in favor of a PNG rendition of the math) when producing HTML.

Using perl to post-process the output of a dsssl engine is truly an ugly hack, but I think I can rationalize it! While a "cleaner" solution would be to modify openjade (adding an appropriate switch) there are a couple of things against this: one, I'm no C++ jockey and I simply don't have time to learn how to hack on openjade effectively; and two, by offering "DBTeXMath" as a small package of scripts rather than as a patch to openjade of questionable acceptability I'm (hopefully) making it easier for others to try it out and see if it works for them.

# <span id="page-1-1"></span>The files

The package consists of the following files:

### TeXMath.dsl

dsssl stylesheet fragment for use in producing T<sub>EX</sub> output (for further processing by jadetex in order to make PDF or postscript).

### HTMLMath.dsl

dsssl stylesheet fragment for use in producing HTML output. There are some configurable options in here, governing the appearance of the equation bitmaps.

<sup>1.</sup> I'm grateful to Jirka Kosek for pointing out that an additional element included in the original version of this package—namely a modification to the DocBook DTD—was not in fact necessary.

#### sample-both.dsl

skeleton dsssl stylesheet that calls TeXMath.dsl or HTMLMath.dsl depending on whether TEX or HTML output is required. I have kept this very simple; you can add your own stylistic customizations, or use it as a model for including the dsssl math fragments in your own stylesheet.

#### sampler.sgml

sample SGML source file showing the use of the alt element for math.

#### sampler.xml

XML version of the above.

#### unescape\_math.pl

perl script to be run after running jade but before running jadetex.

#### texmath2png.pl

perl script to generate on the fly PNG images of equations in the SGML source file. Requires latex, dvips and the ImageMagick convert program.

### jadetex.cfg

sample configuration file for pdfjadetex.

#### Makefile

used to compile the sample document; shows the intended order of events and dependencies when using this approach.

#### about.pdf

this explanatory document in PDF format.

#### dbtexmath-0.4.tar.gz

gzipped archive containing current versions of all of the above files.

### <span id="page-2-0"></span>Usage

To try out the package you should first explode the tar.gz file in a suitable location (it will create a subdirectory named dbtexmath-0.4). Then check the Makefile for compatibility with your system, and check the local paths to the DocBook stylesheets in sample-both.dsl. You may then compile the sample document with make pdf (PDF output) or make html (HTML output to the subdirectory html\_out). To compile your own SGML document using this system, copy the Makefile and edit it appropriately, copy your document into the dbtexmath directory, and compile it.

### <span id="page-2-1"></span>Samples

Here is a little bit of inline math:  $C = \alpha + \beta Y^{\gamma} + \epsilon$ . It is embedded in the text. The SGML source looks like this:

```
<para>Here is a little bit of inline math:
  <inlineequation>
    <alt role="tex">$C = \alpha + \beta Y^{\gamma} + \epsilon$</alt>
    <graphic align="center" fileref="figures/cfunc.png"/>
```
*<*/inlineequation*>*. It is embedded in the text. *<*/para*>*

The align="center" attribute here has the effect of centering the graphic vertically; without this an equation is likely to sit above the baseline in the HTML output. Getting a graphic centered horizontally on the HTML "page" (not relevant for inline math, but it would be nice for displayed equations) is more difficult. If anyone knows how to do this, please let me know!

Now here is a bit of displayed math

$$
F_{2,T-k} = \frac{(ESS_r - ESS_u)/2}{ESS_u/(T - k)}
$$

Note that for this sort of display you get excessive vertical spacing if you bracket the math with double dollar signs,  $$.$  The spacing is better if you use  $\[ \ ]$  and  $\[ \ ]$  instead. The source is:

```
<para>Now here is a bit of displayed math
  <informalequation>
    <alt role="tex">
      \[F_{2,T-k}]=\frac{([ESS_r-ESS_u)/2}{[ESS_u/(T-k)}\]</alt>
    <graphic fileref="figures/fstat.png"/>
  </informalequation>
Note that for this sort of display you get excessive...
```
Now here is a slightly more complex piece of displayed math, for which we adjust the spacing using

```
\renewcommand{\arraystretch}{1.3}
\setlength{\arraycolsep}{.05in}
```
within the alt element:

$$
\begin{bmatrix} \dot{L} \\ \dot{C} \end{bmatrix} = \frac{1}{-\alpha} \begin{bmatrix} af & bfh \\ 1 & b(fh-k) \end{bmatrix} \begin{bmatrix} L \\ C \end{bmatrix} - \frac{1}{\alpha} \begin{bmatrix} afh & 0 \\ h & \alpha \end{bmatrix} \begin{bmatrix} \dot{m} \\ r_w \end{bmatrix}
$$

Finally we try using the formal *<*equation*>* tag with a title:

Equation 1. Test equation

$$
\hat{\beta} = \frac{\sum_{t=1}^{n} x_t y_t - \bar{y} \sum_{t=1}^{n} x_t}{\sum_{t=1}^{n} x_t^2 - \bar{x} \sum_{t=1}^{n} x_t}
$$

In all cases the graphic is ignored if you're using jade's T<sub>EX</sub> back-end, while the alt is ignored and the graphic used when producing HTML. This document (as you might have guessed) was produced using this system.

### <span id="page-3-0"></span>Using XML

The discussion above assumes you're using the SGML flavor of DocBook, but the DBTeXmath approach will also work with DocBook XML.

If you control the formatting of your document with DSSSL, the files provided here should work "out of the box". I have made a few changes from version 0.3 to accommodate this. You can verify this by making the xmlpdf target after unpacking the files.

If you use prefer to use XSL rather than DSSSL, Jirka Kosek's XSL extensions will do the work for you. The altpdf target typesets the XML version of the DBTeXMath sampler using saxon and pdfxmltex. In this case the step of using perl to unescape the TFX math is not required.

# <span id="page-4-0"></span>Technical details

Just in case you're interested—or want to try to improve the system.

The T<sub>E</sub>X math dsssl fragment contains the following instructions for processing the equation element (and similar instructions for informalequation and inlineequation).

```
(element (equation graphic) (empty-sosofo))
(element (equation alt)
 (make display-group
   (literal "BEGINTEXLITERAL")
   (literal (data (current-node)))
   (literal "ENDTEXLITERAL")))
```
The (literal (data (current-node))) command asks jade to dump the math within the alt element directly into the tex output file. By itself, however, this does not do what we want: jade "escapes" the T<sub>EX</sub> string (for instance, turning a backslash into  $\char'$  \char92{} and a caret into \char94{}), so that unless we take special measures we will end up with a typeset version of the *source* for the equation rather than the typeset equation. The script unescape\_math.pl is used to undo this escaping; the markers BEGINTEXLITERAL and END-TEXLITERAL are written into the output file so that the perl script can easily locate the strings to be treated in this way.

The HTML math dsssl fragment arranges for jade to make two passes through the SGML document—one to output the HTML itself and a second to output a listing of the equations found in the document:

(root (make sequence (process-children) (process-math)))

The second pass results in the writing of an auxiliary file, equation-list.sgml, containing various parameters governing the conversion of the equations into PNG images along with a listing of the equations, giving for each one the filename to use for the graphic and the T<sub>EX</sub> math content. This auxiliary file is itself an SGML document, which should validate against the following DTD:

```
<!DOCTYPE equation-set [
<!ELEMENT equation-set - - (texequation+)>
<!ATTLIST equation-set
         latexopt CDATA #IMPLIED
         density CDATA #IMPLIED
         usepackage CDATA #IMPLIED>
<!ELEMENT texequation - - (#PCDATA)>
<!ATTLIST texequation fileref CDATA #REQUIRED>
]>
```
Below is a simple example of equation-list.sqml as produced by jade. Note that the initial parameters to the equation-set, namely latexopt, density and usepackage, are set in HTMLMath.dsl. The default values are "12pt", "96x96" and the empty string "" respectively.

```
<equation-set
latexopt="12pt"
density="96x96"
usepackage="mathtime"
><texequation
fileref="figures/fstat.png"
> \[F_{2,T-k}=\frac{(ESS_r-ESS_u)/2}{ESS_u/(T-k)}\]
       </texequation
></equation-set
>
```
The perl script texmath2png.pl is used to parse this listing. For each texequation found, the script does the following:

- —writes out a tex file;
- —runs latex on this file;
- —runs dvips on the resulting dvi file, using the -E flag to produce encapsulated postscript;
- —runs convert (which is part of ImageMagick) to turn the postscript into PNG; and
- —cleans up the temporary files generated in the previous steps.